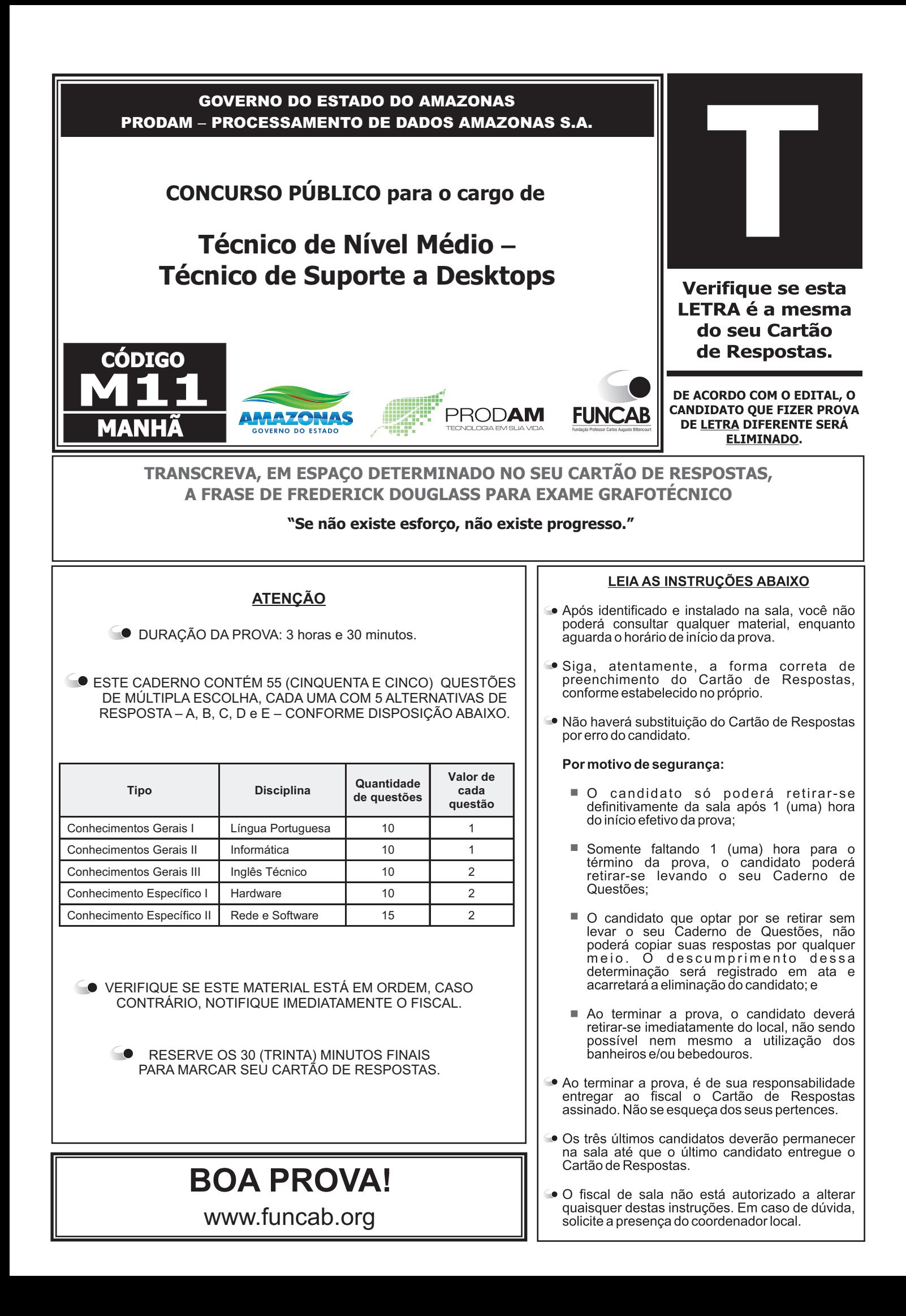

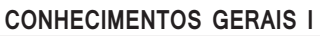

**– Língua Portuguesa**

Leia o texto abaixo e responda às questões propostas:

## **Cidadão.com.br**

Se usada com bons propósitos, como convém, a internet é uma ferramenta poderosa de transformações. Ela pode, e deve, servir de atalho entre o cidadão e o poder público, fazendo com que o primeiro tenha um canal de expressão, ao mesmo tempo em que as autoridades tomam o pulso da cidade. Um exemplo saudável dessa utilização é o projeto Rio+, que chega a sua etapa derradeira. Ao longo de quase um ano, ele convocou os cariocas a dar ideias para melhorar a vida na metrópole. Nesse período, foram reunidas em um site 1692 proposições de aproximadamente 700 pessoas. Após avaliação feita por uma banca com membros da Fundação Getúlio Vargas, a partir de critérios como viabilidade econômica e impacto social das medidas, chegou-se a uma lista de 26 finalistas. Em seguida, eles passaram por outro funil, o do voto popular, de onde saíram os treze projetos vencedores, anunciados pelo prefeito Eduardo Paes na terça-feira passada (22). São ideias simples e exequíveis, como a troca de lixo reciclável por descontos nos transportes urbanos e a instalação de peneiras nos bueiros para evitar enchentes. "Dizem que os cariocas só pensam em se divertir, mas, ao facilitarmos seu envolvimento com questões políticas, eles se tornam engajados e são muito criativos", afirma Murilo Farah, criador da plataforma on-line que promoveu o concurso com o apoio da prefeitura e de uma empresa de cosméticos.

[...] Como deixa claro o arco de idade e profissão dos envolvidos, a diversidade foi a marca do concurso. Reuniu num extremo a estudante Victoria Silva, de 12 anos, e no outro o engenheiro Victor Koifman, de 78, recordista com 49 proposições. [...]

Segundo a Trend Watching.com, empresa de análise de tendências mundiais, com escritórios em Londres, Nova York, Sidney, Lagos e São Paulo, o engajamento cívico está entre as cinco principais orientações na agenda de 2014 das Américas do Sul e Central. O boletim divulgado no início do ano chama a atenção para a web como um eficiente veículo de reivindicações, algo que, aliás, já demonstraram as manifestações de rua do ano passado, germinadas nas redes sociais. Nesse contexto, a prefeitura busca criar um canal de diálogo com as pessoas. "O objetivo é transformar em melhorias palpáveis a energia que os indivíduos têm para protestar. O cidadão precisa ser parte da solução", afirma Bruno Henrique, diretor da Coordenadoria Imagem Rio, da prefeitura. Sob sua alçada está um pacote de ações que prioriza a gestão participativa. Entre essas iniciativas estão chats com o prefeito e as chamadas hackathons, maratonas de programadores convidados a criar aplicativos para demandas urbanas.

No exterior não faltam exemplos de movimentos impulsionados pela internet que originaram bem-sucedidas metamorfoses urbanas. Foi graças à mobilização de dois moradores de Manhattan, Joshua David e Robert Hammond, que nasceu o High Line, parque construído sobre o elevado de uma desativada linha férrea de Nova York que virou atração concorrida. De quebra, revitalizou todo o entorno, com novos hotéis, lojas, galerias de arte e restaurantes. Semelhante ao Rio+, o movimento Improve San Francisco (ISF), nascido há dois anos em uma das cidades mais populosas da Califórnia, já envolveu mais de 20 000 cidadãos.Além da confiança e do diálogo travado com o poder local, a população obteve conquistas concretas através da discussão na web. "As pessoas estão sempre muito atarefadas. O segredo para atraí-las é propor desafios estimulantes, usando ferramentas digitais com grande poder de alcance", diz Nick Bowden, CEO da MindMixer, mantenedora do ISF. É o caminho a seguir.

(Daniela Pessoa, in Revista Veja Rio, 30/04/2014)

Questão 01

Que opção apresenta, correta e respectivamente, os sinônimos das palavras destacadas nas frases abaixo?

"...que chega a sua etapa DERRADEIRA." (parágrafo 1)

"São ideias simples e EXEQUÍVEIS..." (parágrafo 1)

- "...GERMINADAS nas redes sociais." (parágrafo 3)
- A) importante necessárias possibilitadas
- B) necessária importantes vindas
- C) final executáveis originadas
- D) principal criativas pioneiras
- E) política produtivas agregadas

Assinale a única opção correta com relação ao texto.

- A) O projeto alcançaria maior sucesso se a população também tivesse participado da etapa final.
- B) Pessoas de diferentes idades se sentiram motivadas a participar do concurso.
- C) O concurso serviu para aplacar a agressividade nas reivindicações dos cidadãos.
- D) O projeto Rio+ foi o pioneiro, no mundo, em coletar reivindicações dos cidadãos pela internet.
- E) Embora a internet seja uma ferramenta poderosa de transformações, a autora não concorda com que seja usada para fins políticos.

## Questão 03

Assinale a opção em que a palavra destacada foi empregada em sentido conotativo.

- A) "Em seguida, eles passaram por outro FUNIL, o do voto popular..."
- B) "...como a troca de lixo reciclável por descontos nos TRANSPORTES urbanos..."
- C) "...energia que os INDIVÍDUOS têm para protestar."
- D) "Além da CONFIANÇAe do diálogo travado com o poder local..."
- E) "...ele convocou os cariocas a dar ideias para melhorar a vida na METRÓPOLE."

## Questão 04

Em: "...fazendo com que o PRIMEIRO tenha um canal de expressão...", no primeiro parágrafo, a palavra destacada se refere a:

- A) atalho.
- B) internet.
- C) poder público.
- D) autoridades.
- E) cidadão.

## Questão 05 }

A palavra destacada em: "COMO deixa claro o arco de idade e profissão dos envolvidos, a diversidade foi a marca do concurso." introduz oração subordinada que expressa ideia de:

A) condição.

- B) consequência.
- C) causa.
- D) comparação.
- E) conformidade.

Questão 06

O termo destacado em: "As pessoas estão sempre muito ATAREFADAS." exerce a seguinte função sintática:

- A) objeto direto.
- B) objeto indireto.
- C) adjunto adverbial.
- D) predicativo.
- E) adjunto adnominal.

## Questão 07

Assinale a alternativa em que todas as palavras foram acentuadas segundo a mesma regra.

- A) indivíduos atraí(-las) período
- B) saíram veículo construído
- C) análise saudável diálogo
- D) hotéis critérios através
- E) econômica -Após propósitos

## Questão 08

No período: "SE USADACOM BONS PROPÓSITOS, como convém, a internet é uma ferramenta poderosa de transformações.", se trocarmos o trecho destacado por SE FOR USADA COM BONS PROPÓSITOS, que forma deve assumir o verbo SER?

- A) era
- B) seja
- C) seria
- D) será
- E) fora

## Questão 09

Assinale a opção que completa, correta e respectivamente, as lacunas da frase abaixo.

As pessoas quem me dirigi não simpatizam a ideia a internet seja usada para fins políticos.

A) a - com - de que

- B) para com pela
- C) de pela de que
- D) com de em que
- E) em de pela

Assinale a única opção correta com relação ao emprego do acento indicativo de crase.

- A) Ninguém à aguardava na sala ao lado.
- B) As propostas começaram à chegar pela web.
- C) Todos assistiram à palestra com muito interesse.
- D) Ele se referia à uma das propostas populares.
- E) Os diretores ficaram frente à frente com o técnico.

**CONHECIMENTOS GERAIS II**

**– Informática**

Questão 11

Pode-se afirmar que no endereço eletrônico prodam@prodam.am.gov.br a informação "prodam.am.gov.br" representa:

- A) a conta de usuário que receberá a mensagem.
- B) a Caixa de Entrada que armazenará a mensagem.
- C) o domínio que identifica o local para onde o email deve ser encaminhado.
- D) o nome do site da empresa na Internet.
- E) o nome da ferramenta de navegação na Internet.

## Questão 12

Nas configurações avançadas do buscador Google Chrome, a opção relacionada à segurança da Informação é:

- A) utilizar um serviço da web para ajudar a solucionar erros de navegação.
- B) prever ações da rede para aprimorar o desempenho do carregamento da página.
- C) enviar automaticamente estatísticas de uso e relatórios de erros ao Google.
- D) ativar proteção contra phishing e malware.
- E) enviar uma solicitação "Não rastrear" com seu tráfego de navegação.

Questão 13

Observe a seguir um gráfico criado no Microsoft Office Excel 2007.

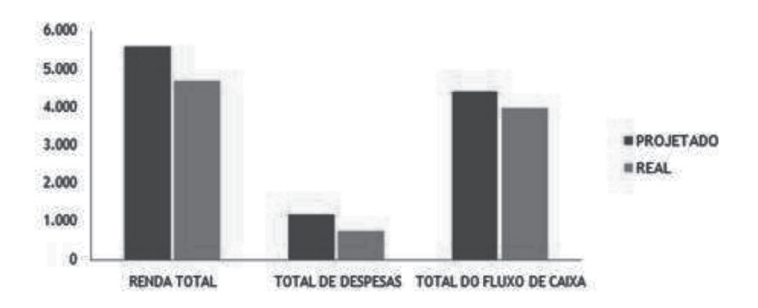

## O gráfico criado é do tipo:

- A) Barra.
- B) Coluna.
- C) Linha.
- D) Área.
- E) Superfícies.

Questão 14

No Microsoft Office Word, ao executar a função Colar, serão inseridas no documento informações armazenadas:

- A) em Área de Transferência.
- B) em Área de Trabalho.
- C) no último documento aberto.
- D) na unidade de DVD.
- E) na memória RAM.

## Questão 15

Observe o conector exibido na imagem parcial de um computador.

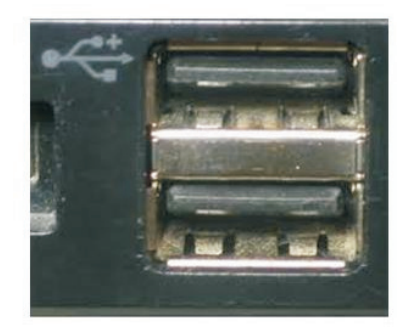

Esse conector denomina-se:

- A) porta Paralela.
- B) porta Serial.
- C) placa.
- D) USB.
- E) Hub.

A ferramenta do Windows 7 recomendada para monitorar aplicativos, processos e serviços que estão sendo executados em um computador é:

- A) Visualizador de Eventos.
- B) Controle WMI.
- C) Painel de Controle.
- D) Gerenciamento de Disco.
- E) Gerenciador de Tarefas.

## Questão 17

O 8º número da sequência abaixo é:

0 1 1 2 4 7 13

A) 24

- B) 20
- C) 25
- D) 30
- E) 22

## Questão 18

Para manter o computador funcionando por um tempo determinado, em caso de falta de energia, deve-se utilizar:

- A) um estabilizador.
- B) um No-break.
- C) um Firewall.
- D) uma rede do tipo estrela.
- E) uma placa sintonizadora.

## Questão 19

Sobre a instalação de programas no Windows 7, é correto afirmar:

- A) Somente programas instalados de CDs ou DVDs abrem um assistente de instalação do programa automaticamente.
- B) O Windows 7 não permite a instalação de programas escritos para sistemas operacionais mais antigos.
- C) A forma mais segura para se instalar programas é fazer a instalação a partir da rede.
- D) A instalação de programas da Internet é mais segura quando é realizada abrindo e executando o programa de instalação do que salvando a instalação em seu computador.
- E) É possível instalar um programa de uma rede corporativa interna, usando o Painel de Controle.

## Questão 20

Suponha que a principal atividade no seu novo emprego seja a elaboração de relatórios orçamentários, contendo gráficos e cálculos de valores. A aplicação do OpenOffice que deve ser instalada em sua máquina para realizar essa atividade é:

- A) Writer.
- B) Math.
- C) Calc.
- D) Excel.
- E) Impress.

#### **CONHECIMENTOS GERAIS III**

Read the text below and answer the questions that follow.

#### WELCOME!

And congratulations on your new purchase. You're now entitled to an unsurpassed service and a number of benefits as part of the Ericsson warranty and service program. Your Ericsson mobile phone was designed to offer you the ultimate in quality, convenience and performance. And of course, we guarantee it. From now on, as the new owner of an Ericsson mobile phone, you'll have access to a number of exclusive advantages such as: a vast network of Ericsson service centers; a limited 1 year warranty and service agreement, and a toll-free customer service hotline.

#### WARRANTY CONDITIONS

#### Dear Customer,

If your Ericsson product needs warranty service, you should send the product to any company authorized service facility. For information contact the store from which you purchased the product. The product in all cases must be accompanied by the following items: your name, address, telephone number, warranty card, bill of sale bearing the serial number, date of delivery, or reasonable proof of these dates, and a detailed description of the problem.

## Our warranty

This warranty is extended by Ericsson Inc. ("The Company") to the original purchaser for use only. Ericsson warrants this product to be free of defects in material and workmanship at the time of its original purchase and for the subsequent period of one (1) year. All accessories for the product are covered for a period of one (1) year from the date of purchase.

## What we will do

If, during the period of warranty, this product proves defective under normal use and service due to improper materials or workmanship, the company will repair or replace the defective item with a new or factory rebuilt replacement.

(Taken from Ericsson – One year Warranty and Service Agreement)

Questão 21

**– Inglês Técnico According to the text, the Ericsson warranty includes:** 

- A) a poor service.
- B) very few benefits.
- C) a bad performance.
- D) a lot of benefits.
- E) a low quality.

#### $\bigcap$  Questão 22 $\bigcap$

The expression "your new purchase" refers in the text to the purchase of:

- A) an Ericsson tablet.
- B) an Ericsson warranty.
- C) an Ericsson service center.
- D) an Ericsson video camera.
- E) an Ericsson mobile phone.

#### Questão 23

According to the text, the Ericsson mobile phone:

- A) has few exclusive advantages.
- B) has a one-year warranty period.
- C) has a two-year warranty period.
- D) does not have any warranty.
- E) does not have exclusive advantages.

## Questão 24

According to the text, the customer service hotline:

- A) is very cheap.
- B) is inexpensive.
- C) is free of charge.
- D) is a little expensive.
- E) costs a lot of money.

## Questão 25

According to the text, there are  $\qquad \qquad$  of Ericsson service centers.

- A) very few network
- B) just one network
- C) a limited network
- D) only some network
- E) an extensive network

The pronoun WE in "And of course, we guarantee it" refers to:

- A) the readers of the manual.
- B) Ericsson's staff.
- C) Ericsson mobile phone warranty.
- D) Ericsson mobile phone's new owners.
- E) the Ericsson warranty and service program.

# Questão 27 }

According to the text, what should the owner do if his or her Ericsson product needs warranty service?

- A) The owner should try to repair it.
- B) The owner should send the product to any company authorized service facility.
- C) The owner should send the product to the store from which he or she purchased the product.
- D) The owner should send the store from which he or she purchased the product a detailed description of the problem.
- E) The owner should have access to a number of exclusive advantages.

## Questão 28

The verb PURCHASED in: "contact the store from which you purchased the product" means:

- A) sold.
- B) found.
- C) bought.
- D) repaired.
- E) borrowed.

## Questão 29

The word FACILITY in "You should send the product to any company authorized service facility" means in Portuguese:

- A) loja.
- B) facilidade.
- C) conserto.
- D) instalação.
- E) atendimento.

Questão 30

The word PURCHASE in "congratulations on your new purchase" and PURCHASED in "contact the store from which you purchased the product" are, respectively:

- A) noun / verb
- B) verb / verb
- C) verb / noun
- D) noun / adjective
- E) adjective / noun

## **CONHECIMENTO ESPECÍFICO I**

**– Hardware**

Questão 31

É um software utilitário responsável pela desfragmentação do disco rígido:

- A) Winzip.
- B) Corba.
- C) Active X.
- D) SpeedDisk.
- E) Zonealarme.

## Questão 32

São características do barramento USB, EXCETO:

- A) é o barramento mais utilizado atualmente.
- B) substituiu o barramento serial, o paralelo e o PS/2. C) está limitado ao número máximo de seis portas
- externas por computador. D) pode conectar até 127 dispositivos diferentes
- em fila.
- E) apresenta na versão USB 2.0 uma velocidade de 480 Mbytes/s.

## Questão 33

Na montagem de um microcomputador, é possível identificar visualmente um slot PCI em uma placa-mãe devido a sua cor ser:

- A) marron.
- B) cinza.
- C) azul.
- D) branca.
- E) preta.

É um barramento utilizado em microcomputadores, normalmente para a instalação de um disco rígido externo embutido em um case:

A) IDE.

- B) PATA.
- C) AGP.
- D) VESA.
- E) eSATA.

## Questão 35

São saídas digitais da placa de vídeo:

A) VGAe DVI.

- B) DVI e HDMI.
- C) HDMI e VGA.
- D) Display Port e VGA.
- E) USB e Display Port.

## Questão 36

Um drive de CD-R com especificação 24x10x40 apresenta:

- A) leitura em 24x, gravação em 10x e regravação em 40x.
- B) gravação em 24x, regravação em 10x e leitura em 40x.
- C) leitura em 40x, regravação em 24x e gravação em 10x.
- D) gravação em 40x, regravação em 10x e leitura em 24x.
- E) leitura em 10x, gravação em 40x e regravação em 24x.

## Questão 37

Quando um usuário solicita para aumentar a área útil da tela (área de trabalho), é necessário:

- A) aumentar o tamanho dos objetos da tela.
- B) aumentar o tamanho dos pixels.
- C) diminuir a quantidade de pixels.
- D) aumentar o tamanho do disco rígido.
- E) aumentar a resolução.

## Questão 38

A alternativa que representa uma resolução adequada e ajustada para um monitor LCD do tipo widescreen para utilização em microcomputadores é:

A) 1600 x 720 B) 1280 x 1024 C) 1024 x 720 D) 1280 x 720 E) 800 x 600

## Questão 39

Na montagem de um cabo UTP categoria 5 cruzado, utilizado para ligação de um computador diretamente em outro em conformidade com as normas TIA 568A e 568B, foi encontrada a seguinte configuração em uma das extremidades desse cabo:

fio  $1$  – branco verde; fio  $2$  – verde; fio  $3$  – branco laranja; fio 4 – azul; fio 5 – branco azul; fio 6 – laranja; fio 7 – branco marrom e fio 8 – marrom.

Na outra extremidade, esse cabo deverá possuir as seguintes cores para o fio 1, fio 2, fio 3 e fio 6, respectivamente:

- A) verde, laranja, branco laranja e branco verde.
- B) laranja, verde, branco verde e branco laranja.
- C) branco laranja, laranja, branco verde e verde.
- D) branco verde, verde, branco laranja e laranja.
- E) verde, branco laranja, laranja e branco verde.

## Questão 40

São características dos discos de estado sólido (SSDs), EXCETO:

- A) são fabricados em memória do tipo flash.
- B) consomem muita energia quando comparados aos discos rígidos convencionais.
- C) funcionam como um "grande *pendrive*" fixo dentro do microcomputador.
- D) são mais velozes e silenciosos que os discos rígidos convencionais.
- E) possuem um custo maior quando comparados aos discos rígidos convencionais.

## **CONHECIMENTO ESPECÍFICO II**

## **– Rede e Software**

#### Questão 41

Das opções seguintes, aquela que representa uma vantagem e uma desvantagem do protocolo NetBEUI, respectivamente:

- A) facilidade de instalação e tamanho grande.
- B) trabalha em modo broadcast e dificuldade para instalação.
- C) tamanho reduzido e não roteável.
- D) roteável e dificuldade para instalação.
- E) possui controle de tempo de vida e trabalha em modo broadcast.

Questão 42 }

Analise as seguintes sentenças.

- I. O DNS é um esquema de gerenciamento de nomes hierárquico e distribuído.
- II. O FTP apenas permite a transferência de arquivos completos.
- III. Um modelo de cliente Telnet permite que o usuário identifique a máquina na qual deseja se conectar apenas pelo seu nome e não pelo seu endereço IP.

Está(ão) correta(s), apenas:

- $A)$  |
- B) II
- C) III
- $D)$  lell
- E) lelll

Questão 43

É uma característica da tecnologiaADSL:

- A) possuir capacidade de transmissão de até 50 kbps.
- B) alcançar distâncias superiores a 10 km.
- C) ser imprópria para transmissão de TV a cabo.
- D) utilizar meio físico próprio não utilizando o par trançado.
- E) possuir redundância contra falhas na alimentação de energia, mantendo a linha telefônica operante.

Questão 44

São exemplos de navegadores da web:

- A) Flickr e Outlook.
- B) Konqueror e Opera.
- C) Lycos e Morpheus.
- D) Python e Mozilla Thunderbird.
- E) Outlook eAltavista.

Questão 45

São características do serviço VoIP, EXCETO:

- A) a transmissão do sinal é por comutação de circuito.
- B) a comunicação por voz é digitalizada em pacote de dados.
- C) o protocolo utilizado normalmente é o UDP, podendo ser também o TCP.
- D) o método de transferência é em tempo real.
- E) a transmissão envolve uma conversão do padrão analógico para o padrão digital.

Questão 46 }

O acesso ao conteúdo de uma célula da memória principal é realizado através da especificação de um número conhecido por:

- A) byte.
- B) frame.
- C) endereço.
- D) registro.
- E) buffer.

Questão 47

Na arquitetura dos microcomputadores, são barramentos do tipo unidirecional:

- A) barramento de dados e barramento de endereços.
- B) barramento de controle e barramento de dados.
- C) barramento de dados e barramento de entrada.
- D) barramento de endereços e barramento de controle.
- E) barramento de dados e barramento de saída.

Na configuração do hardware no Linux, a nomenclatura padrão para designar o segundo disco rígido instalado como escravo na máquina, é:

- A) hda
- B) hdb
- C) ext2
- D) fd1
- E) fd2

## Questão 49

Na configuração do DNS no Red Hat Linux, o arquivo no qual configuramos o cliente é:

A) /etc/inetd.conf

- B) /rc.local
- C) /etc/rc.d
- D) /rc.sysinit
- E) /etc/resolv.conf

## Questão 50 }

Desconsiderando qualquer contingência, é considerado uma desvantagem da telefonia IP:

- A) trafegar somente voz.
- B) impossibilitar seu funcionamento na falta de energia elétrica.
- C) necessitar de endereço IP dinâmico.
- D) fazer chamadas mas não receber chamadas da rede de telefonia pública.
- E) possuir impossibilidade de comunicação com a telefonia celular.

## Questão 51

É considerado um problema das redes LAN sem fio:

- A) possuir conflito de endereços IP.
- B) apresentar grande retardo do sinal.
- C) possuir dificuldade de conexão.
- D) necessitar de linha de visada entre os pontos.
- E) apresentar atenuação multiponto.

## Questão 52

Na instalação de uma rede sem fio do tipo P2P, é uma característica do bluetooth:

- A) suportar conexão a longas distâncias.
- B) necessitar do desligamento do computador para reconhecimento da conexão.
- C) possuir frequências de operação de 24 GHz.
- D) sofrer interferência de equipamentos com frequências próximas.
- E) poder ser utilizado nas redes metropolitanas.

# Questão 53

Em relação às técnicas utilizadas pelas ferramentas de backup, aquela que é configurada para que o sistema funcione como um único equipamento virtual, com sua capacidade sendo a soma das capacidades de armazenamento, processamento e memória de todos os equipamentos do grupo, é:

- A) Espelhamento.
- B) Contingência.
- C) Auxiliary Storage Pool (ASP).
- D) Clustering.
- E) RAID 0.

Questão 54

O endereçamento IPv6, contribuiu para solucionar um problema intrínseco ao endereçamento IPv4, que está relacionado:

- A) à escassez de endereços IP.
- B) ao endereçamento dinâmico.
- C) ao roteamento do protocolo IP.
- D) à lentidão do tráfego de dados.
- E) à confiabilidade dos pacotes trafegados.

Questão 55

São ferramentas de dados do MS Excel 2010:

- A) remover duplicatas, validação de dados, teste de hipóteses e consolidar.
- B) validação de dados, consolidar, proteger planilha e teste de hipóteses.
- C) teste de hipóteses, proteger planilha, remover duplicatas e consolidar.
- D) consolidar, validação de dados, proteger planilha e remover duplicatas.
- E) proteger planilha, testes de hipóteses, remover duplicatas e validação de dados.